# C++ ARRAYS POINTERS

Problem Solving with Computers-I

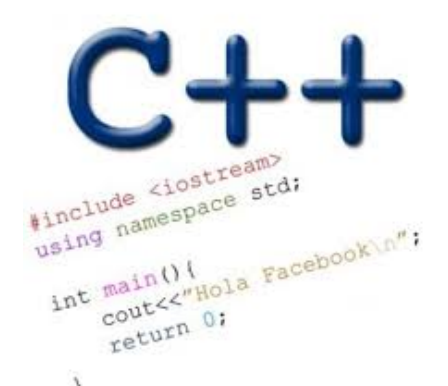

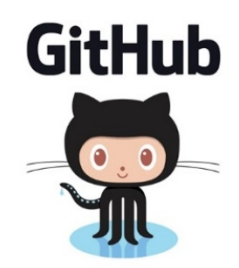

Are you willing to complete the homework electronically using a tablet to annotate or by editing the pdf?

**A. Yes B. Yes, but I don't know how to C. No**

#### C++ Arrays

- **List of elements**
- All elements have the same data type
- The elements are located adjacent to each other in memory
- Like all variables in C++, you must declare an array before using it

### Accessing elements of an array

**int scores[]={20,10,50};** // declare and initialize

- **• scores is the starting memory location of the array** 
	- **• also called the base address**
	- **• Base address (scores)cannot be modified**
- **• Access array elements using their index**
- **• Indices start at 0** 
	- **• scores[0]: 20**
	- **• scores[1]: 10**
	- **• scores[2]: 50**
	- **• scores[3]: out of bound array access, undefined behavior**

### Iterating through an array

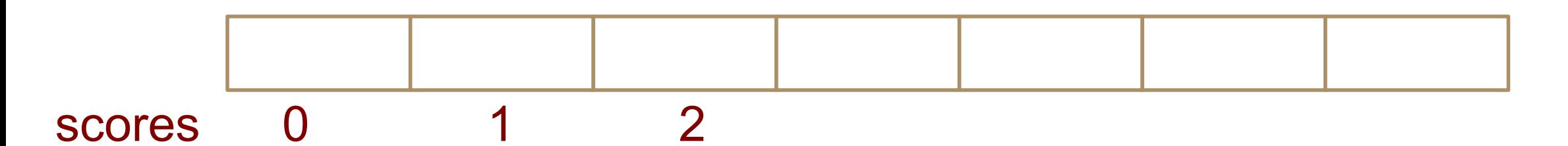

**int scores[]={20,10,50};** // declare an initialize

#### **To iterate use:**

- **\* regular for loops**
- \* **Or range based for loop (C++ 11 feature)**

## Modifying the array

What is the output of this code?

**int scores[]={20,10,50}; scores = scores + 10; for(int i=0; i<3; i++){** cout << scores [i] << "\t"; **} A. 30 20 60 B. 20 10 50 C. Compiler error**

## Tracing code involving arrays

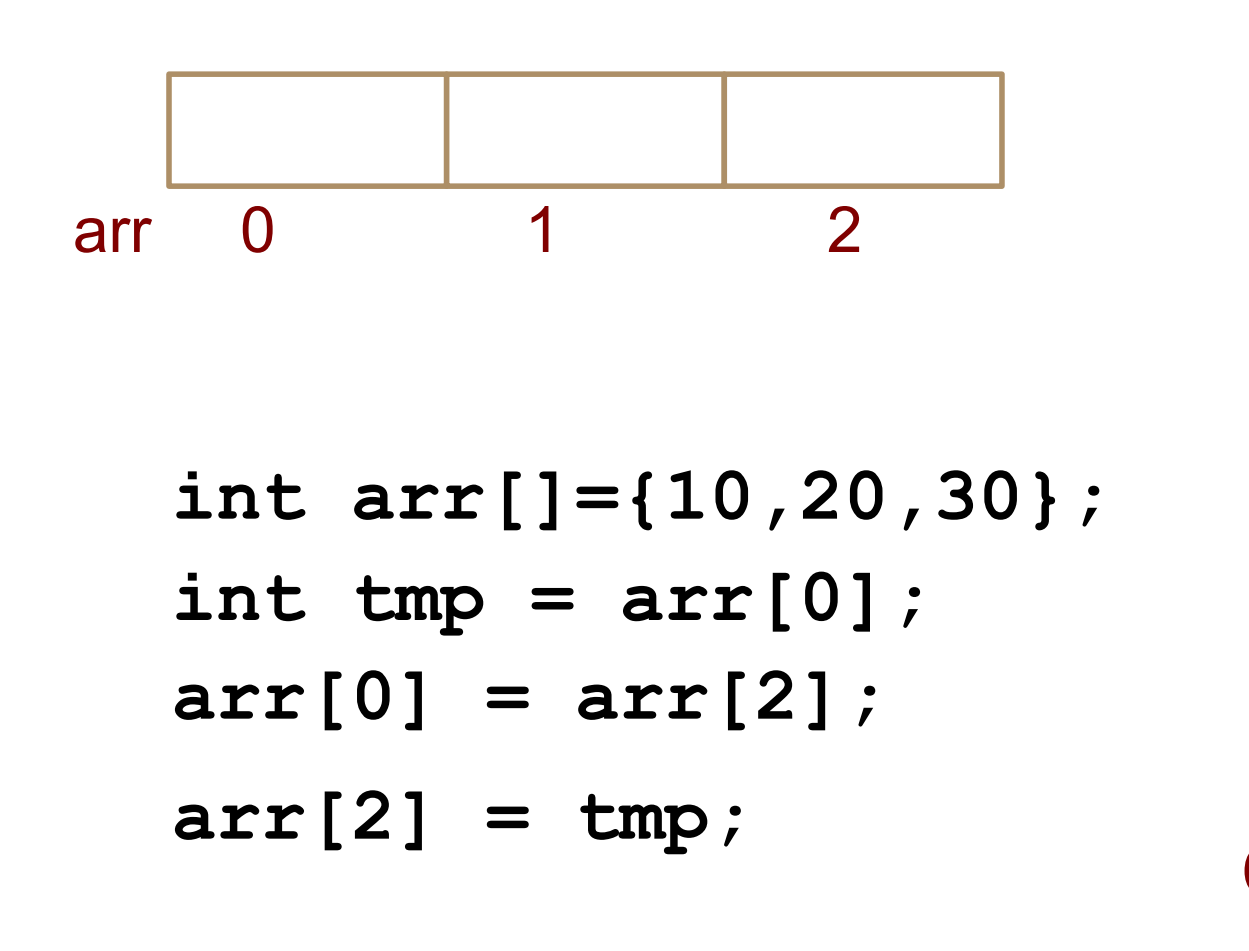

Choose the resulting array after the code is executed

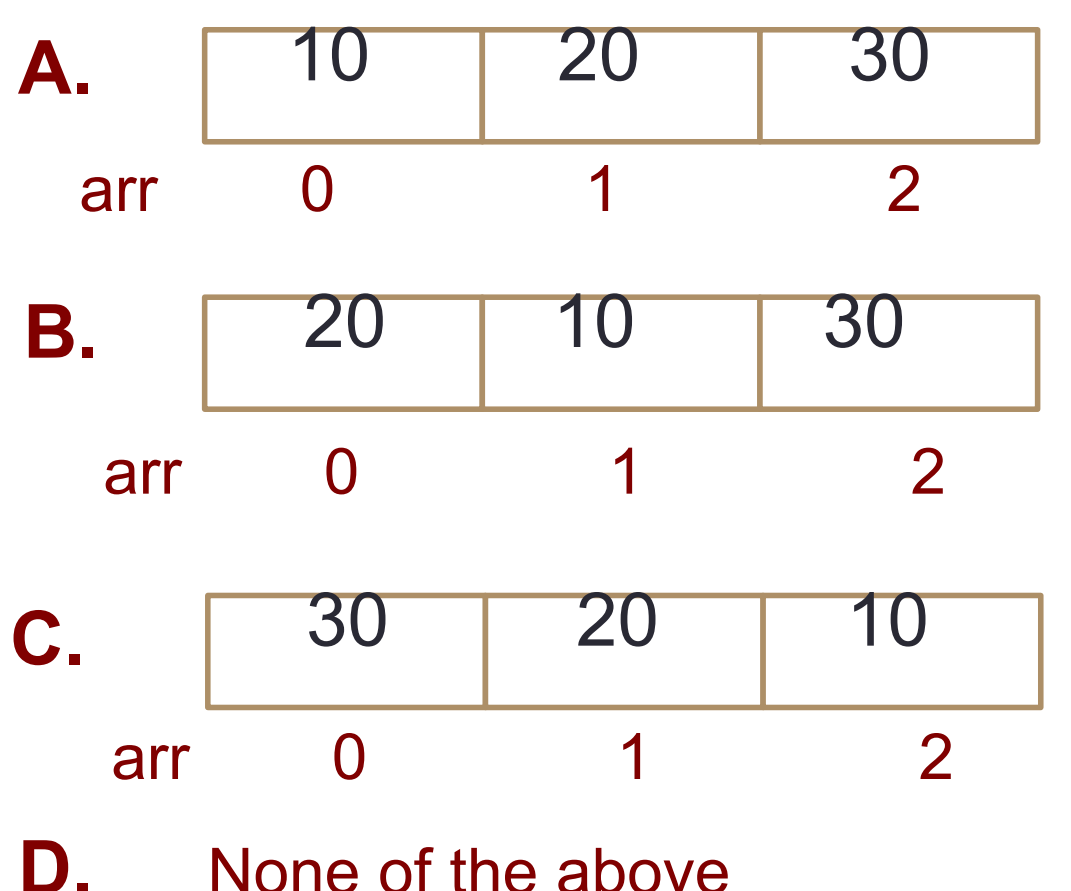

Most common array pitfall- out of bound access

scores[0] scores[1] scores[2]

**int scores[]={20,10,50};** // declare an initialize **for(int i=0; i<=3; i++) scores[i] = scores[i]+10;**

## Passing arrays to functions

scores **10 20 30 40 50** 0x2000

```
int main(){
  int scores[]={10, 20, 30, 40, 50};
   foo(scores);
}
double foo(int sc[]){
   cout << sc;
    return
                                                  What is the output? 
                                                  A. 10 
                                                  B. 10 20 30 40 50 
                                                  C. 0x2000 
                                                  D.None of the above
```

```
}
```
#### **Pointers**

- Pointer: A variable that contains the address of another variable
- Declaration: *type* \* pointer name;

#### **int\* p;**

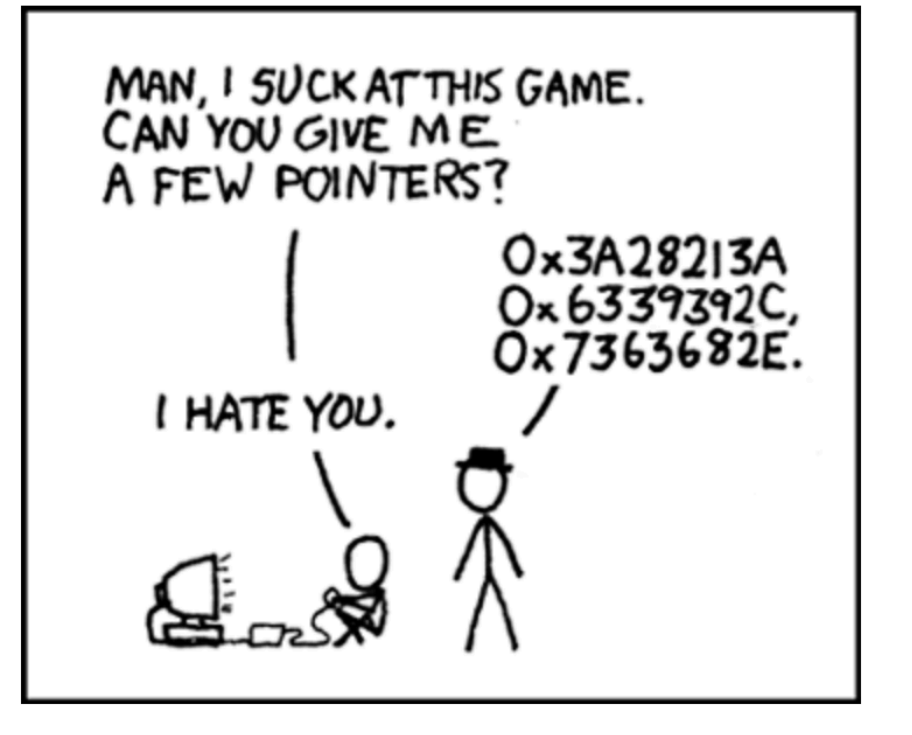

#### How to make a pointer point to something

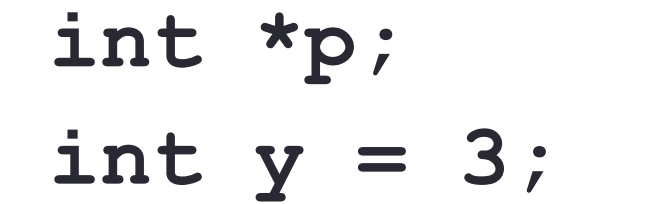

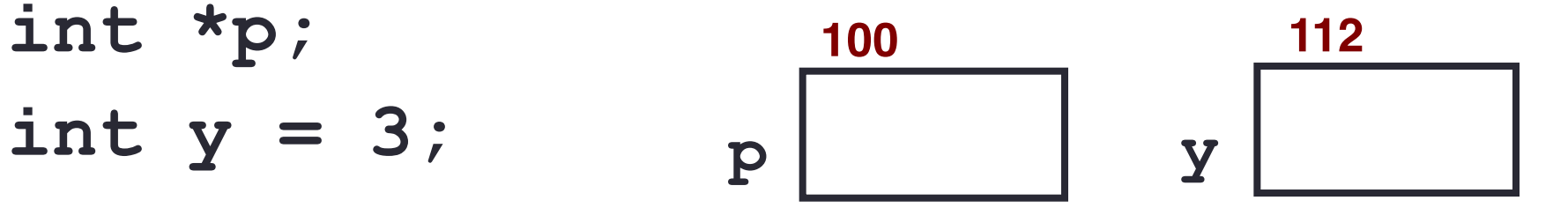

To access the location of a variable, use the address operator '&'

#### Pointer Diagrams: Diagrams that show the relationship between pointers and pointees

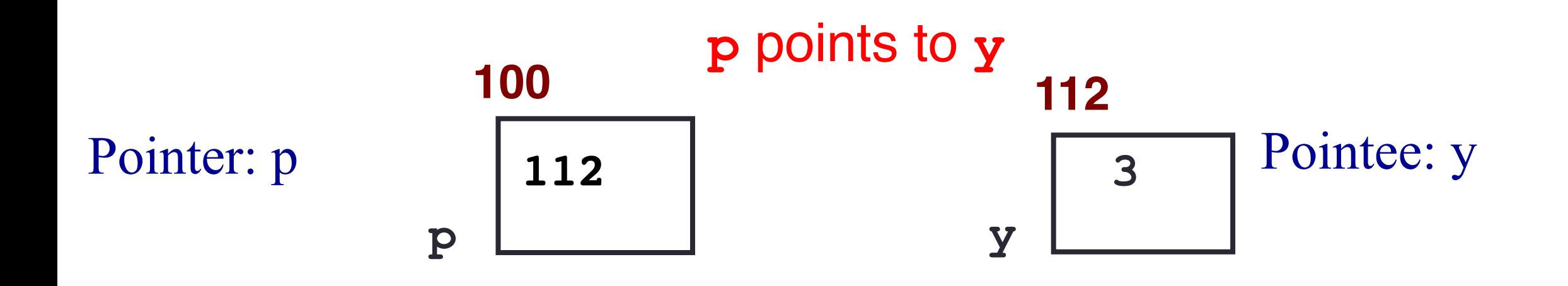

You can change the value of a variable using a pointer !

- **int \*p, y; y = 3;**
- **p = &y;**
- **\*p = 5;**

#### Two ways of changing the value of a variable

• Change the value of y directly:

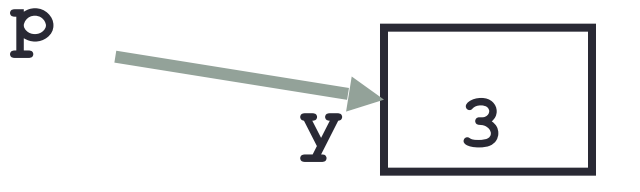

• Change the value of y indirectly (via pointer p):

#### Tracing code involving pointers

$$
int *p;
$$
  
\n
$$
int x=10;
$$
  
\n
$$
p = \&x
$$
  
\n
$$
*p = *p + 1;
$$

Q: Which of the following pointer diagrams best represents the outcome of the above code?

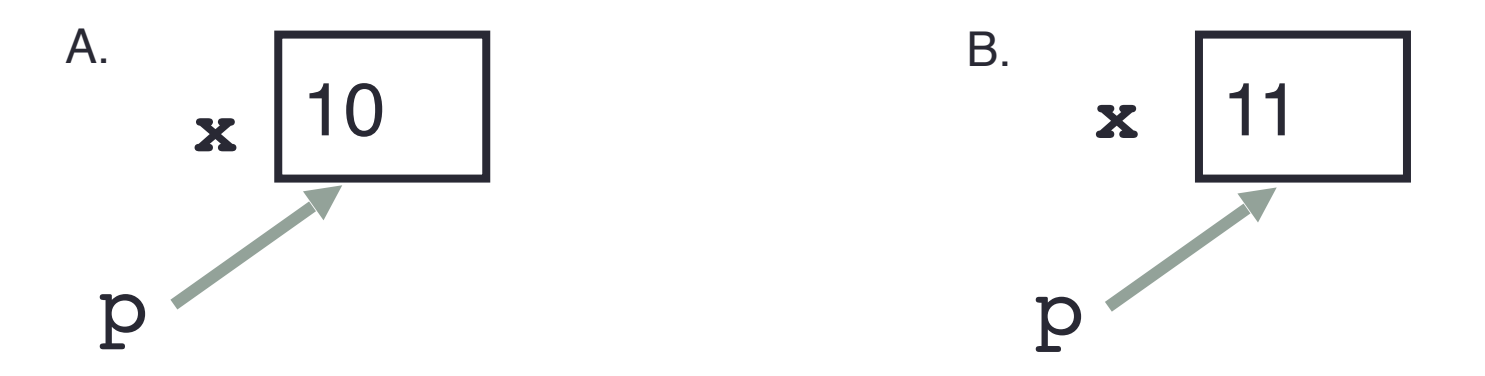

C. Neither, the code is incorrect

#### Pointer assignment

int \*p1, \*p2, x;  $p1 = \&x$  $p2 = p1;$ 

Q: Which of the following pointer diagrams best represents the outcome of the above code?

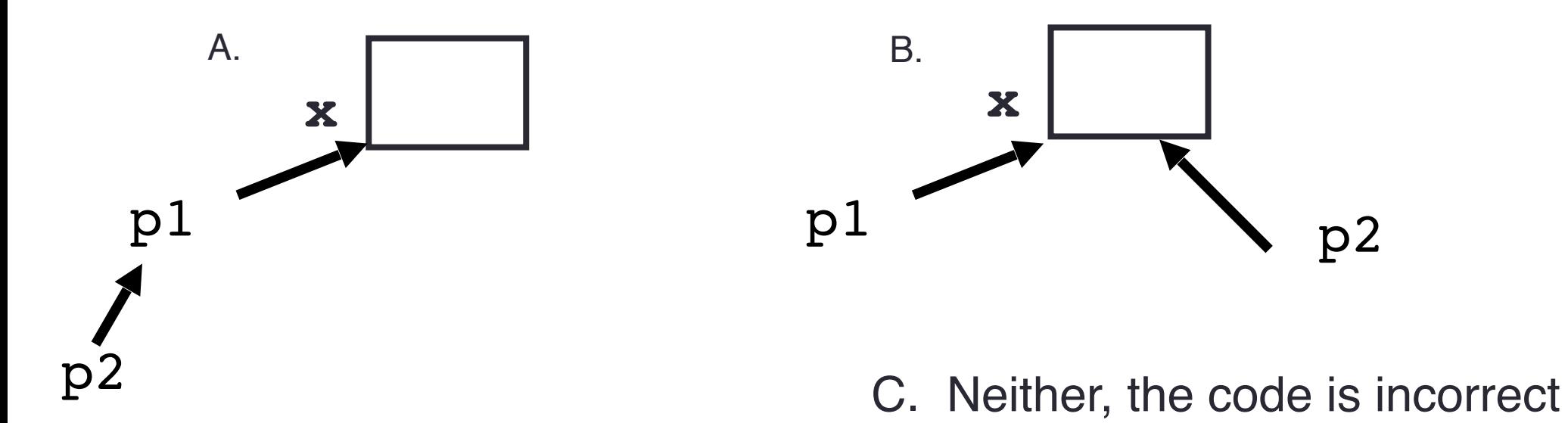

#### Arrays and pointers

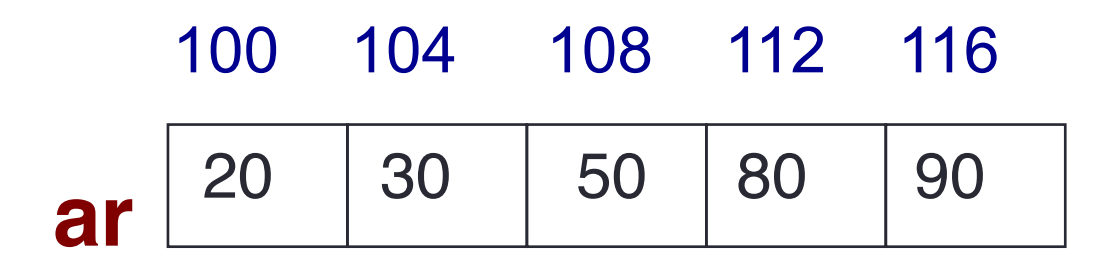

- $\blacksquare$  ar is like a pointer to the first element
- $\blacksquare$  ar [0] is the same as \*ar
- $\blacksquare$  ar[2] is the same as  $\star$  (ar+2)
- Use pointers to pass arrays in functions
- Use *pointer arithmetic* to access arrays more conveniently

#### Pointer Arithmetic

#### **int ar[]={20, 30, 50, 80, 90};**

How many of the following are invalid?

- $\mathsf{I}$ . pointer + integer (ptr+1)
- II. integer  $+$  pointer  $(1+ptr)$
- III. pointer + pointer (ptr + ptr)
- IV. pointer integer (ptr  $-1$ )
- V. integer pointer  $(1 *ptr*)$
- VI. pointer pointer (ptr ptr)
- VII. compare pointer to pointer (ptr == ptr)
- VIII. compare pointer to integer  $(1 == ptr)$
- IX. compare pointer to 0 (ptr  $== 0$ )
- X. compare pointer to NULL (ptr == NULL)

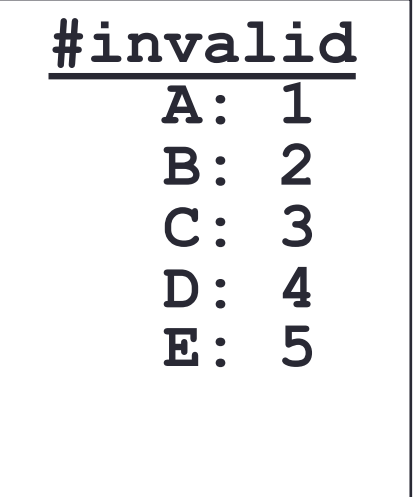

#### Pointer Arithmetic

**int \*p; p = arr; p = p + 1;**  $*_{p} = *_{p} + 1;$ **int ar[]={20, 30, 50, 80, 90};**

**Draw the array ar after the above code is executed**

### char arrays, C-strings

• How are ordinary arrays of characters and C-strings similar and how are they dissimilar?

#### What is the output of the code?

```
char sl[] = "Mark";
char s2[] = "Jill";for (int i = 0; i \le 4; i++)s2[i] = s1[i];if (s1 == s2) s1 = "Art";cout<<s1<<" "<<s2<<endl;
```
- A. Mark Jill
- B. Mark Mark
- C. Art Mark
- D. Compiler error
- E. Run-time error

#### Two important facts about Pointers

1) A pointer can only point to one type –(basic or derived ) such as int, char, a struct, another pointer, etc

- After declaring a pointer: int  $*ptr;$  ptr doesn't actually point to anything yet. We can either:
	- $\triangleright$  make it point to something that already exists, OR
	- $\geq$  allocate room in memory for something new that it will point to

## Pointer Arithmetic

- What if we have an array of large structs (objects)?
	- $\bullet$  C++ takes care of it: In reality,  $ptr+1$  doesn't add 1 to the memory address, but rather adds the size of the array element.
	- $\bullet$  C++ knows the size of the thing a pointer points to every addition or subtraction moves that many bytes: 1 byte for a char, 4 bytes for an int, etc.

## Next time

- References
- Call by value, call by reference and call by address